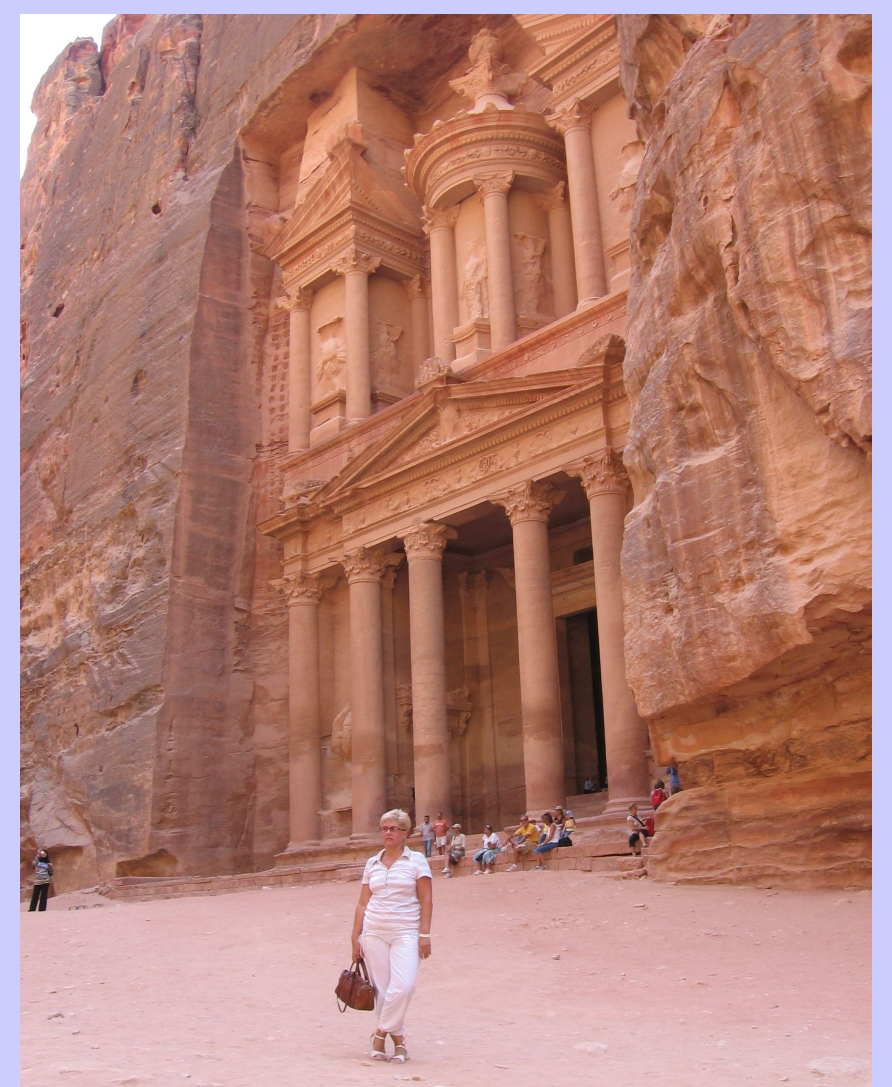

## Системное программное обеспечение

### Системное программное

- System SoftwaveCIIeneHHe и комплексы программ, являющиеся общими для всех, кто совместно использует технические средства компьютера, и применяемые как для автоматизации разработки (создания) новых программ, так и для организации выполнения программ существующих
- ОС, системы управления файлами, интерфейсные оболочки, системы программирования, утилиты

## ЛИТЕРАТУРА

- 1) Робачевский А.М. Операционная система UNIX.-СПб.:BHV-Санкт-Петербург, 528 с
- *2) Майкл Эбен, Брайан Таймэн. FreeBSD. Энциклопедия пользователя/ Пер. с англ.- К.: ООО ТИД ДС, 2001-718 с.*
- 3) Ахо а., Сети В., Ульман Дж. Компиляторы: принципы, технологии и инструменты/ Пер. с англ. – М.: Издат. Дом Вильямс, 2001-768 с.
- *• Дополнительная литература*
- 1) Нортон Д. Написание драйверов под Windows. М.: Мир, 1990.
- 2) Готье Р. Руководство по операционной системе UNIX //Пер. с англ. -М.: Финансы и статистика, 1985
- 3) Бек Леланд Л. Введение в системное программирование. М: Мир, 1988.
- 4) Чан Теренс. Системное программирование на C++ для Unix.
- Киев: BHV, 1997
- •
- •

### Методическая литература

- 1) Романчева Н.И. Пособие к выполнению лабораторных работ № 1,2 по дисциплине «Системное программное обеспечение» для студентов 3 курса специальности 220100.-М.: МГТУ ГА № 511
- 2) Романчева Н.И. Пособие к выполнению лабораторных работ № 3,4 по дисциплине «Системное программное обеспечение» для студентов 3 курса специальности 220100.-М.: МГТУ ГА
- 3) Романчева Н.И. Пособие к выполнению курсовых работ по дисциплине «Системное программное обеспечение» для студентов 3 курса специальности 230101.-М.: МГТУ ГА

## OC UNIX

- Bell Telephone Laboratories General Electric
- MAC
- UNICS (Uniplexed Information and Computing Service)

• «UNIX является простой и понятной системой, но чтобы ее понять и принять ее простоту, требуется гений (или, как минимум, программист)»

Д. Ритчи

### Ключевые элементы

- ∙ простые команды;
- ∙ команды, соединенные каналами (pipe);
- ∙ преимущественно общий стиль интерфейса
- ∙ отсутствие типов файлов
- ∙ возможность работы в сети и высокая устойчивость системы

## Общие черты системы

- Мультипрограммная обработка в режиме разделения времени
- Поддержка многопользовательского режима
- Использование механизма виртуальной памяти и свопинга
- Иерархическая файловая система
- Унификация операций ввода-вывода
- Переносимость системы
- Создание кэш-дисков для уменьшения времени доступа к файлам
- Наличие разнообразных средств взаимодействия с процессом

# СЕМЕЙСТВО OC UNIX

- ∙ SYSTEM V AT&T (System V Release 4 Novell)
- BSD (Berkley Software Distribution) FreeBSD
- ∙ Mach
- 
- 
- 
- 
- 

• XENIX MICROSOFT и SCO • OSF/1 Open Software Foundation • SunOS и Solaris Sun Microsystems • Digital UNIX Digital Equipment Corporation • HP-UX Hewlett-Packard Corporation.

## СТАНДАРТЫ

#### **POSIX**

Portable Operating System Interface for Computing Environment

**POSIX 1003.1-1988** API Application Programming Interface **POSIX 1003.2-1992** определение командного интерпретатора UNIX и набора утилит **POSIX 1003.1 b-1993** Содержит дополнения, относящиеся к поддержке приложений реального времени **POSIX 1003.1с-1995** Включает определения "нитей" (threads)

## МОДЕЛЬ СИСТЕМЫ UNIX

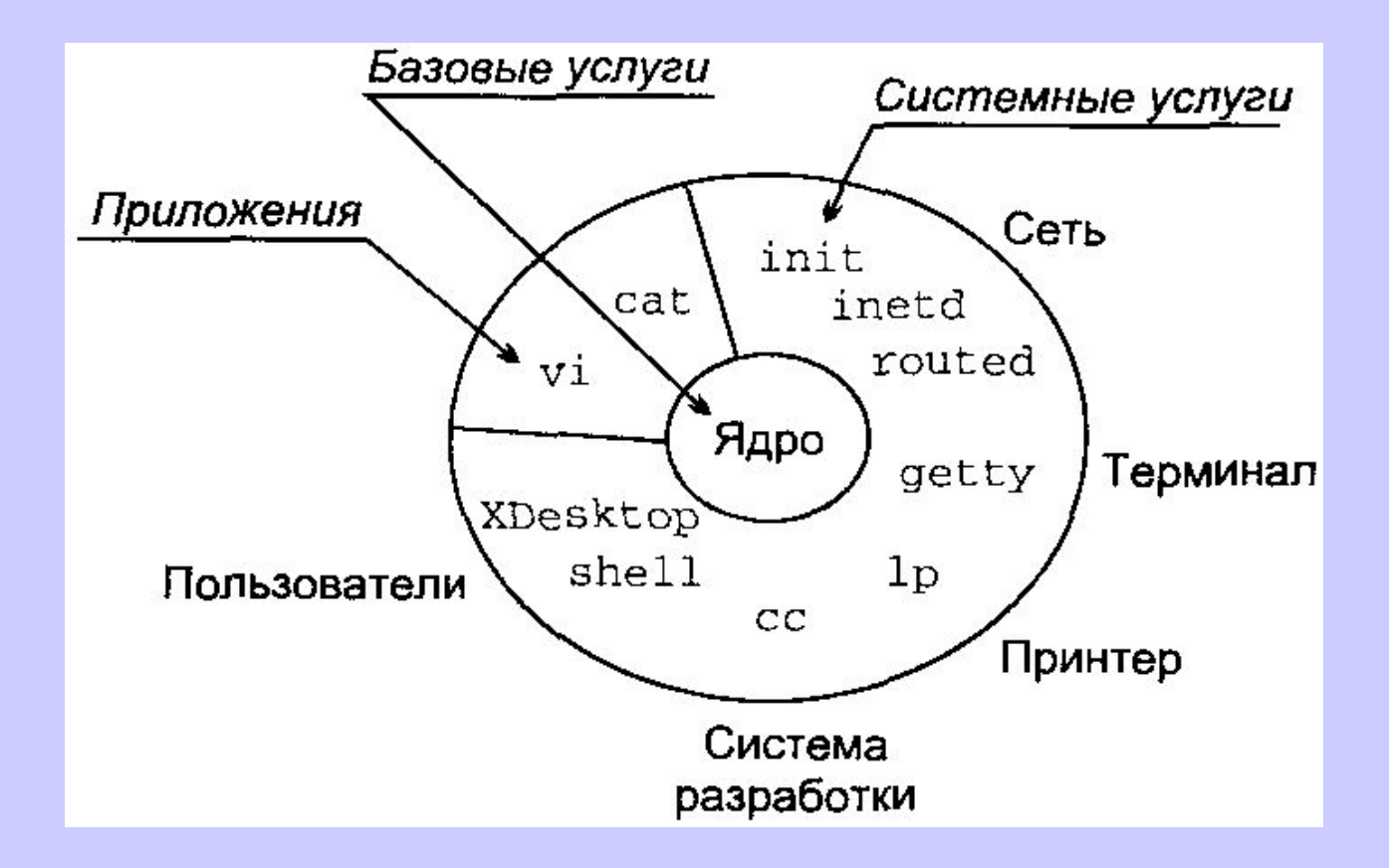

#### ВНУТРЕННЯЯ СТРУКТУРА ЯДРА

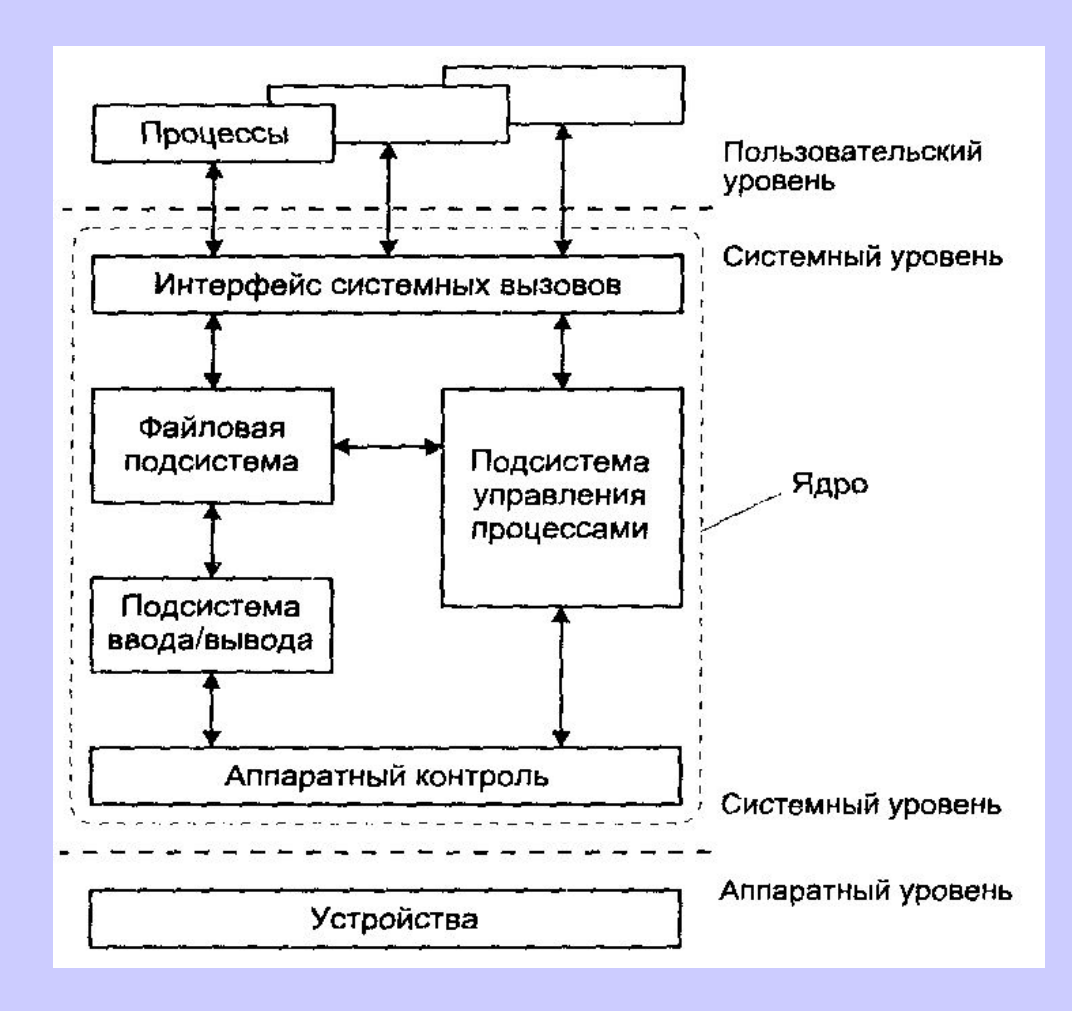

## ТИПЫ ФАЙЛОВ

- ∙ обычный файл (regular file)
- каталог (directory)
- ∙специальный файл устройства (special device file)
- ∙FIFO или именованный канал (named pipe) ∙связь (link)
- ∙сокет

## Допустимые имена файлов

 $66 - 66$ VPVM.src.1.2.5.tar.gz • стандартные суффиксы:

 $tan -$ 

- gzip .gz  $Z$ compress
- .txt .doc
- $,bz$   $,bz2$ bzip bzip2
- .rc .conf
- подстановочные символы:
- $\ast$  $\begin{bmatrix} 2 \\ 1 \end{bmatrix}$  $[chg]$   $[a-z0-9A-Z]$

### Команды

Формат: Команда - ключи параметры  $\text{ls} -\text{l}$  a.out  $\lg -\lg$  a.out  $\lg -\lg$  a.out quota Конвейер: ls -ls | grep " shell"

Ivanoff~ 505~Tver~123-123~presedent~8091601231234~iv@mail.com Petrof~ 505~Mos~123-167~sheriff~8091601231678~ret@mail.ru

awk 'begin  ${FS^{-}}" > \$3 = "Tver"$  {print "%s\t%s\n", \$1,\$6}' address.txt | sort |lp

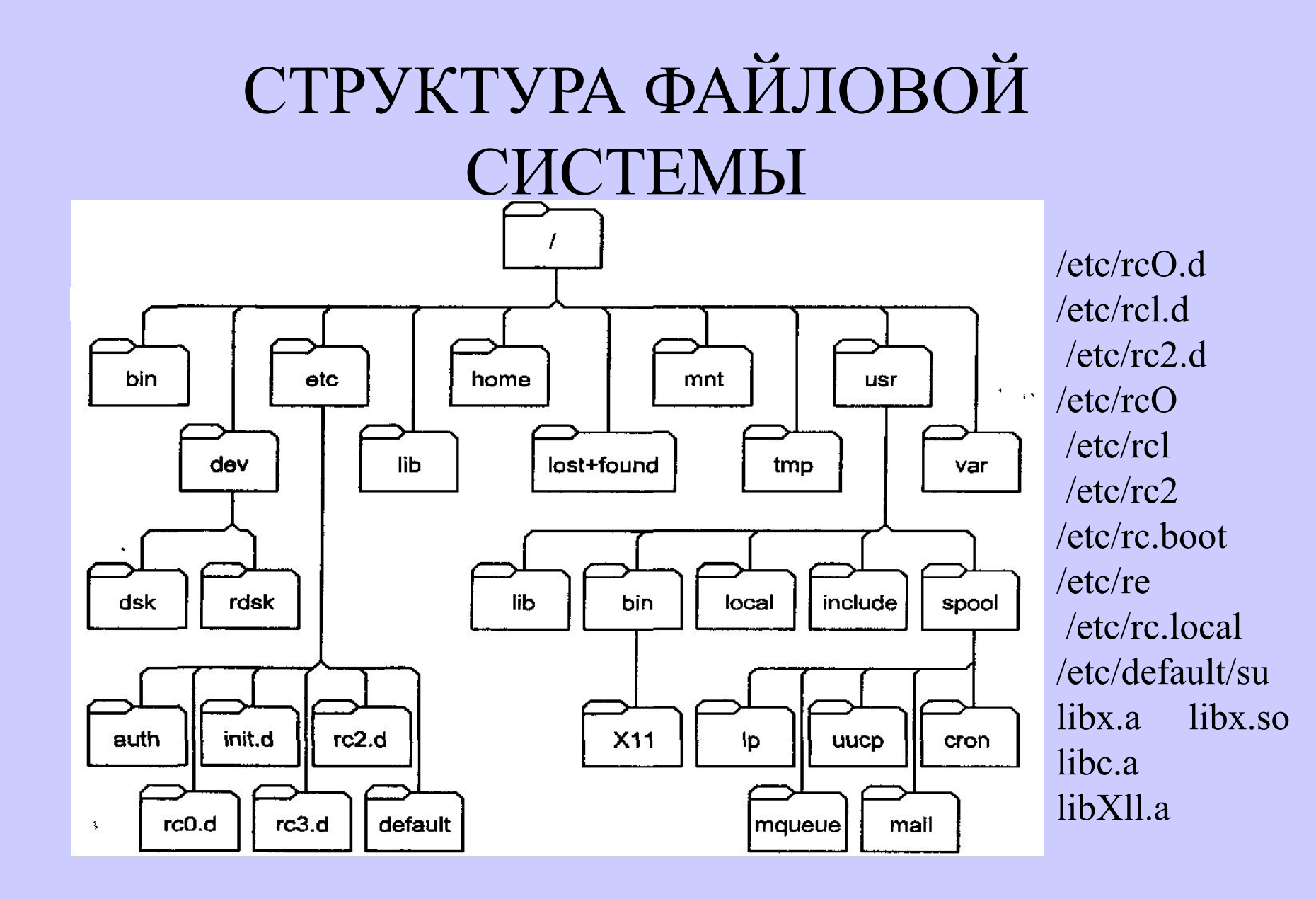

- **• /etc/passwd**
- **• /etc/shadow**
- **• /etc/group**

```
name:passwd-encod: UID:GID: comments:home-dir:shell 
root:x:0:l:0000-Admin(0000):/:/bin/bash
 daemon:x:1:1:0000-Admin(0000):/:
 bin:x:2:2:0000-Admin(0000):/usr/bin:
 sys:x:3:3:0000-Admin(0000):/:
 adm:x:4:4:0000-Admin(0000):/var/adm:
 lp:x:71:8:0000-lp(0000):/usr/spool/Ip:
 uucp:x:5:5:0000-uucp(0000):/usr/lib/uucp:
 nobody:x:60001:60001:uid no body:/:
 nata:x:206:101:Nata Vladi:/home/andy:/bin/bash
```
**/bin/sh (Bourne shell) /bin/csh (C shell) /bin/ksh (Korn shell) /etc/shells**

## **Стандартные пользователи и группы**

- root UID=0
- adm
- bin
- cron
- lр или Ipd
- news
- nobody
- uucp
- root (whell) GID=0
- user (users, staff)

### **Изменение владельца файла**

- chown nata file1.txt file2.txt
- chgrp student \*
- $\bullet$  ls -1

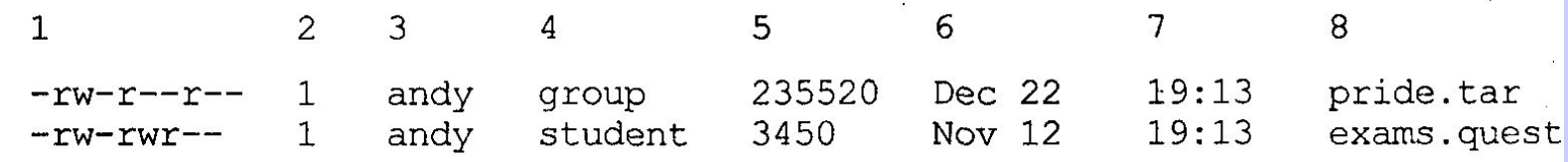

### **Права доступа к файлу**

- User access (u)
- Group access (g)
- Other access (0)

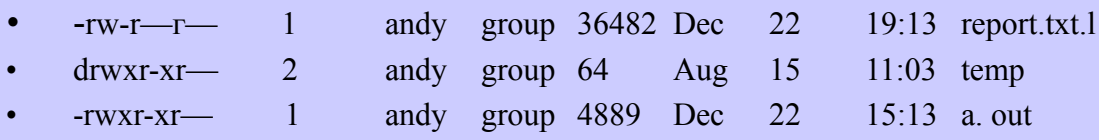

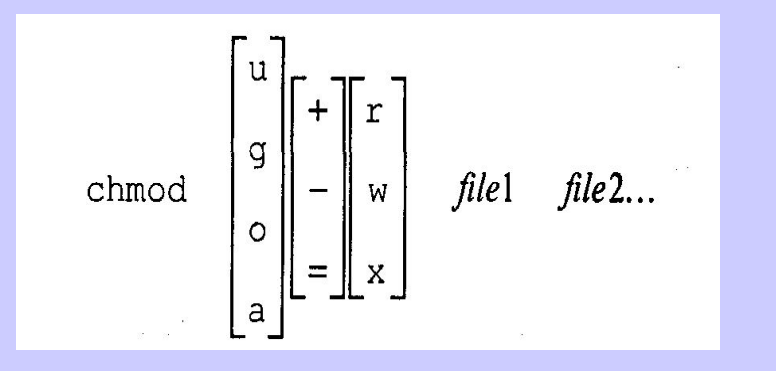

- \$ chmod g-wx fliel
- \$ chmod a+w text
- \$ chmod go=r text
- \$ chmod g+x-w runme
- \$ chmod u+w,og+r-w textl text2

### Имена некоторых специальных cktldmsn<br>• *k*— номер контроллера, l - номер устройства

- 
- *т* номер раздела, n логический номер устройства
- **• /dev/rdsk/cOt4dOs2**
- /dev/rmtn /dev/rmtO
- /dev/nrmtn /dev/nrmtO
- /dev/rstn /dev/rst1
- /dev/cdn /dev/cdO
- /dev/cdrom
- /dev/ttypn /dev/ttyp12
- /dev/ptypn /dev/ptyp5
- /dev/console
- /dev/tty
- /dev/mem
- /dev/kmem
- /dev/null
- /dev/zero

•

- /dev/hdXY,
- где  $X a, b, c, d$  (1-4 диск)
- Y номер раздела на диске
- /dev/hdb1

- 
- 
- 

• /dev/fdO) дисковод А: • /dev/fdl) дисковод В: • (/dev/cdrom) дисковод CD-ROM

## Файл /etc/fstab

T

Ŧ

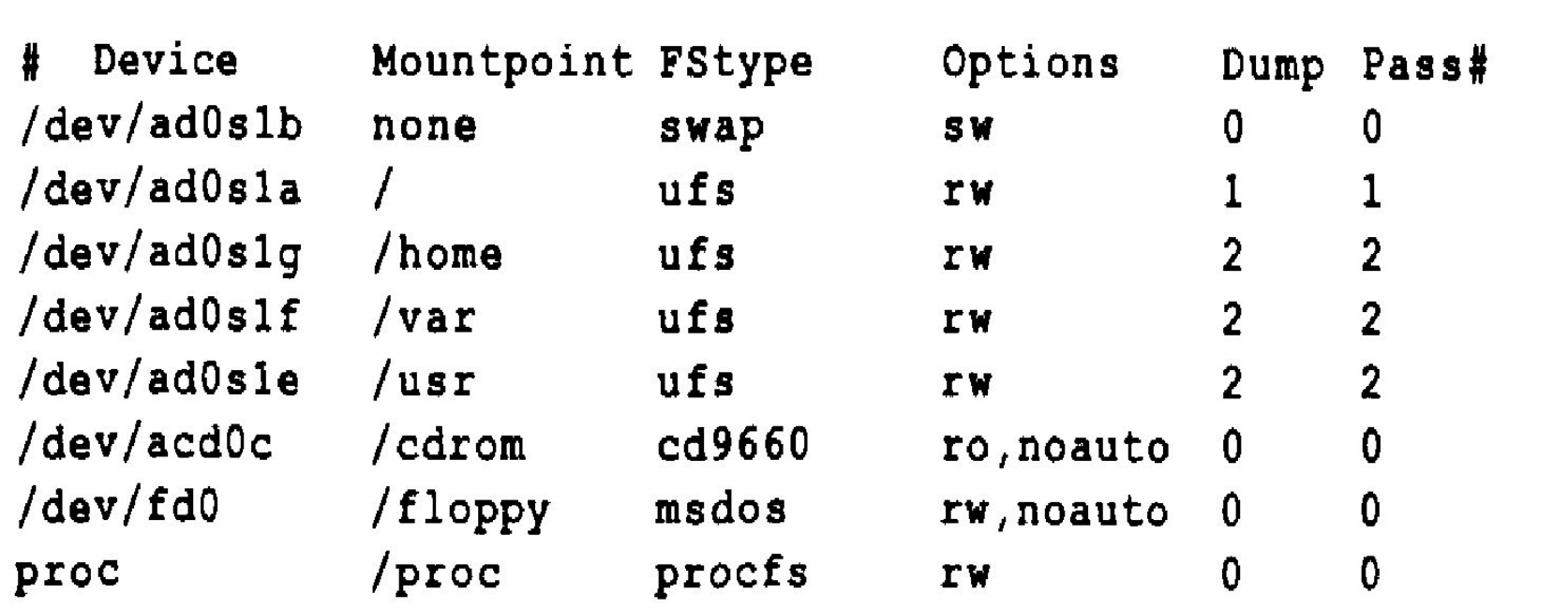

# СЦЕНАРИЙ РАБОТЫ

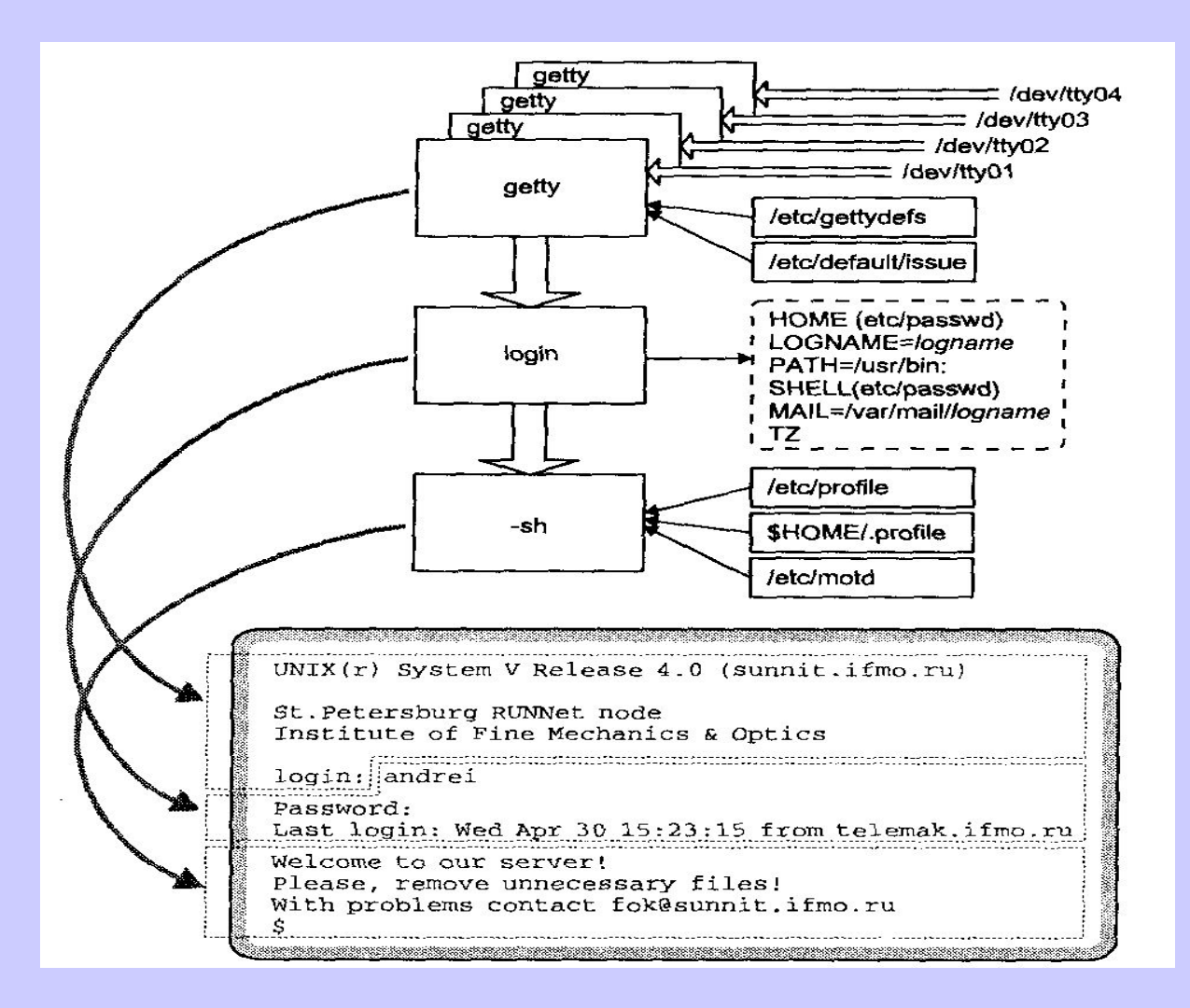

Командный интерпретатор Скрипт инициализации

- Bourne shell (sh) .profile
- 
- Korn shell (ksh) .profile *u* .kshrc
- Bourne-Again shell (bash) profile и .bashrc

• C shell (csh) .login и .cshrc

08:49:05

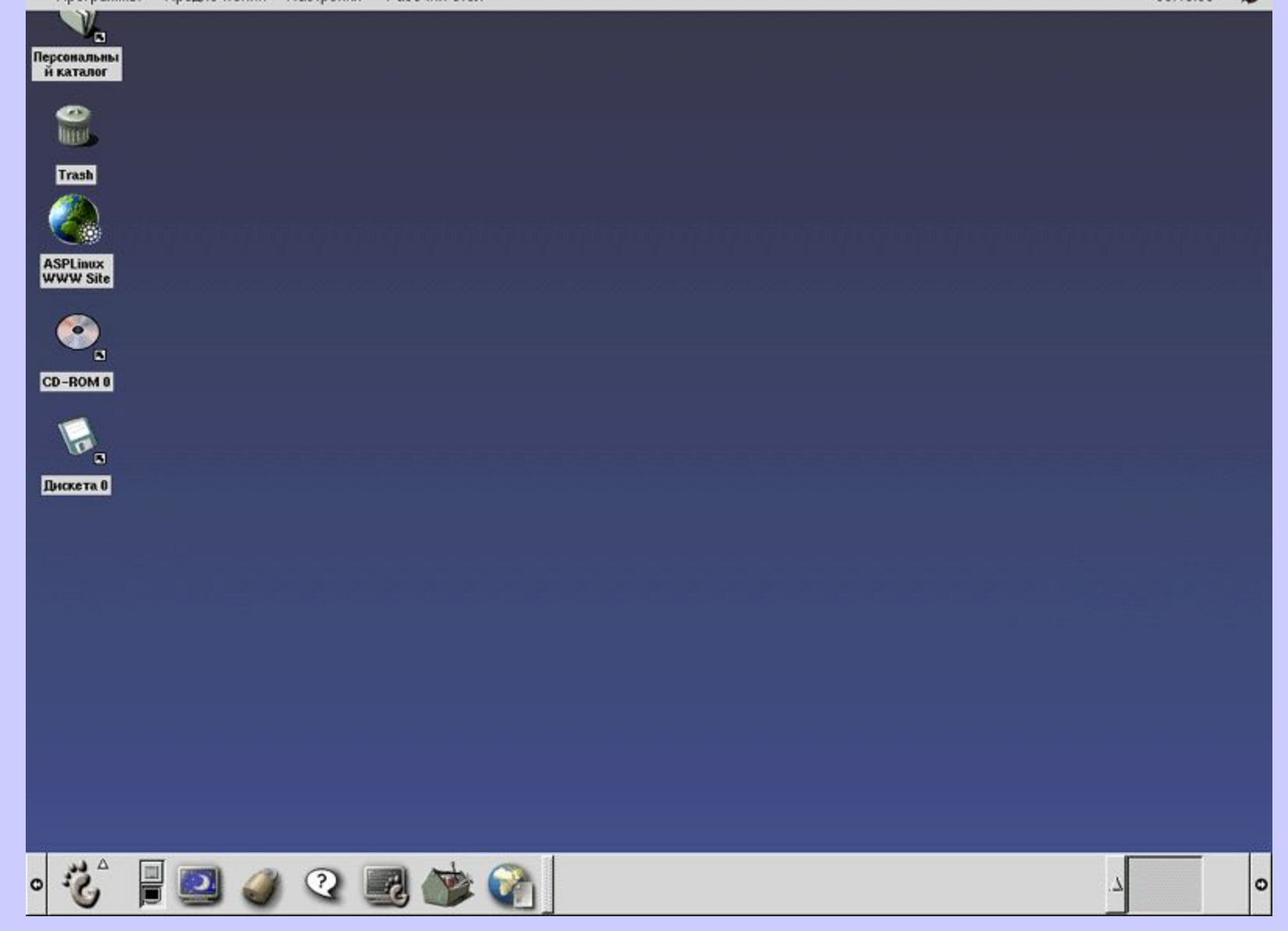

- **• mount –t тип файловой системы устройство каталог**
- **• mount –t iso9660 /dev/cdrom /mycd**
- **• ext2**
- **• iso9660**
- **• vfat**

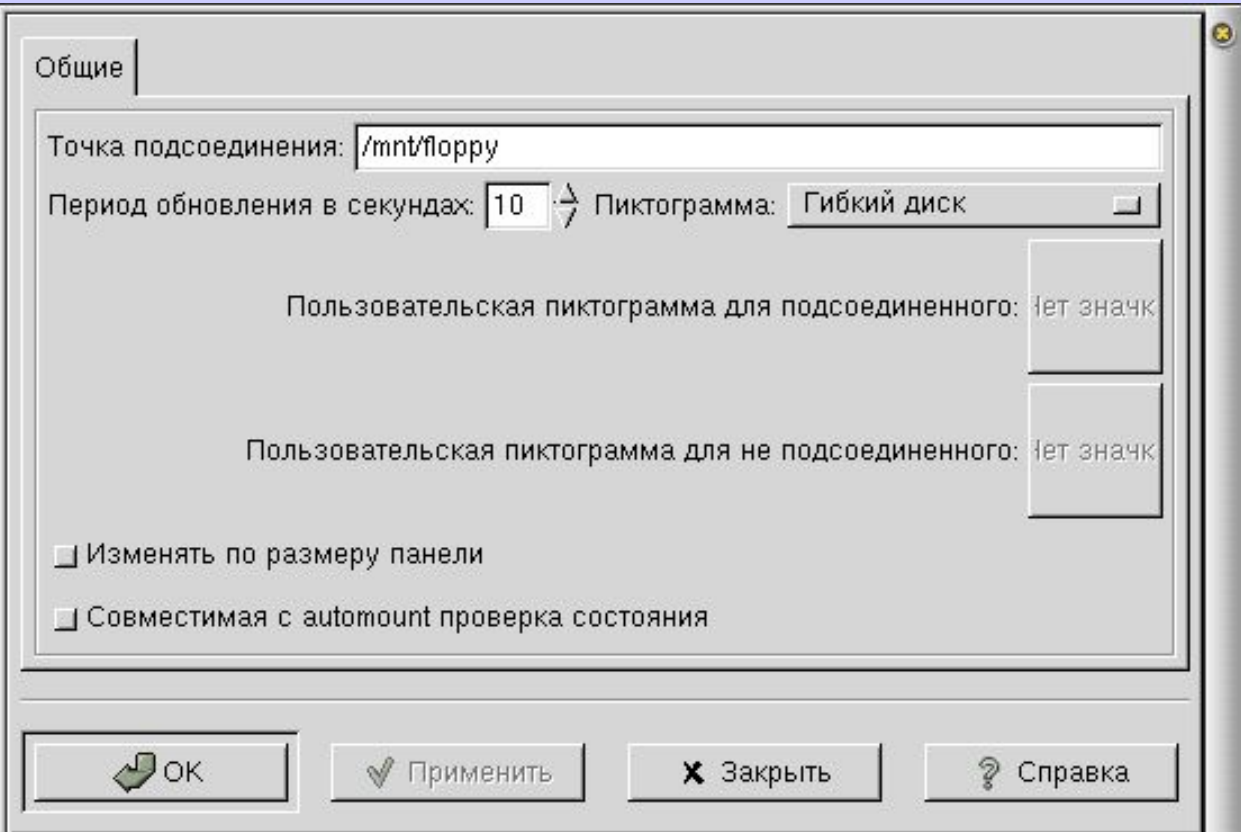

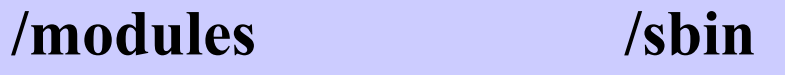

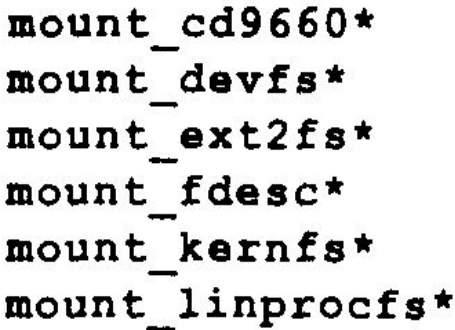

mount mfs\* mount msdos\* mount nfs\* mount ntfs\* mount null\* mount nwfs\*

mount portal\* mount procfs\* mount std\* mount umap\* mount union\*

- /etc/fstab
- /dev/fd0 /mnt/floppy auto noauto, user  $0<sub>0</sub>$
- $\bullet$  /dev/cdrom /mnt/cdrom iso9660 user, noauto, ro  $0<sub>0</sub>$

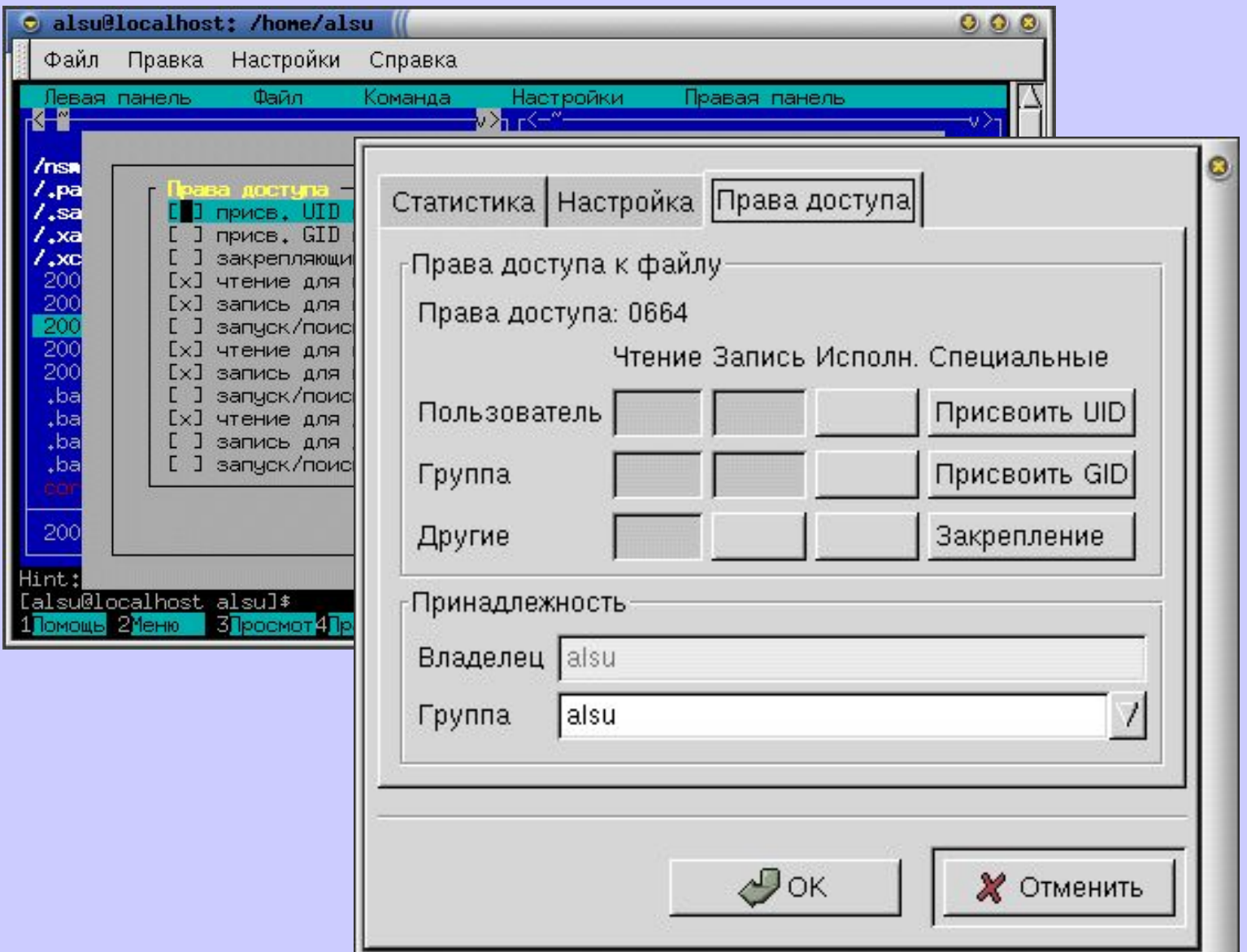